# Package 'evdbayes'

February 19, 2015

<span id="page-0-0"></span>Version 1.1-1

Date 2014-03-31

Title Bayesian Analysis in Extreme Value Theory

Author Alec Stephenson and Mathieu Ribatet.

Maintainer Mathieu Ribatet <mathieu.ribatet@univ-montp2.fr>

**Depends**  $R (= 1.8.0)$ 

Description Provides functions for the bayesian analysis of extreme value models, using MCMC methods.

License GPL  $(>= 2)$ 

Repository CRAN

Date/Publication 2014-03-31 14:47:59

NeedsCompilation yes

# R topics documented:

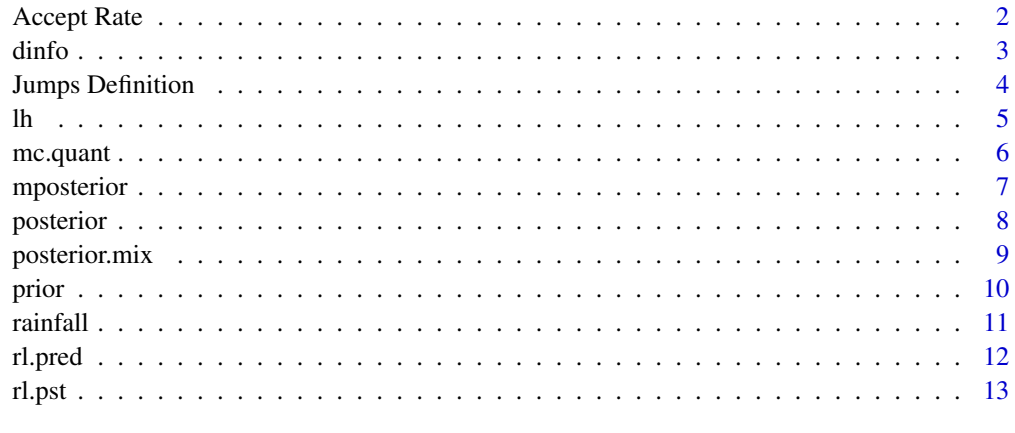

#### **Index** 2008 **[14](#page-13-0)**

Compute suited proposal standard deviations for the MCMC algorithm.

#### Usage

```
ar.choice(init, prior, lh = c("none", "gev", "gpd", "pp", "os"), ..., psd,ar = rep(.4, npar), n = 1000, tol = rep(.05, npar))
```
#### Arguments

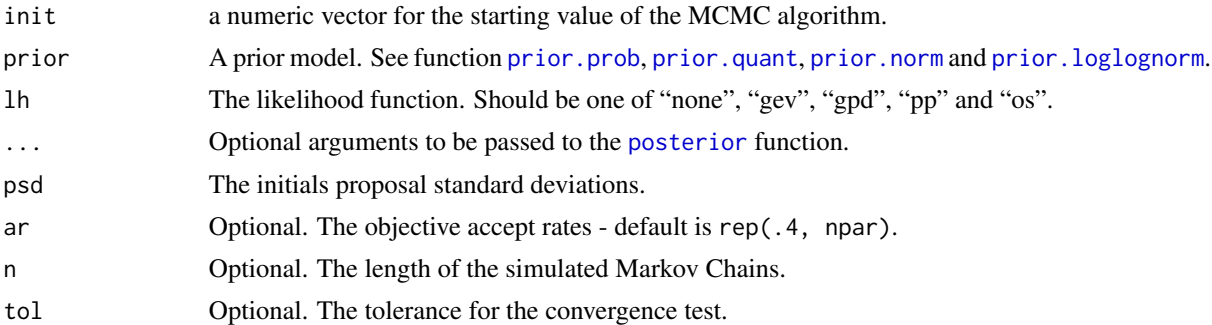

# Details

The suited proposal standard deviations (psd) are computed through trial and error processes. Proposal standard deviations are fundamental to ensure good mixing properties for the Markov Chains.

For this purpose, there exits a thumb rule: *"In small dimensions, aim at an average acceptance rate of 50. In large dimensions, at an average acceptance rate of 25. (Gelman et al., 1995)"*.

For numerical conveniences, the trial and error process is more accurate with small initial starting psd.

#### Value

Return a list with two arguments. "psd": the suited proposal standard deviations and "ar": the accept rates related to these proposal standard deviations.

### Author(s)

Mathieu Ribatet

#### References

Gelman, A. and Roberts, G. and Gilks, W. (1995) *Efficient Metropolis Jumping Rules.* Oxford University Press.

#### <span id="page-2-0"></span>dinfo 3

#### Examples

```
data(rainfall)
prrain \leq prior.quant(shape = c(38.9, 7.1, 47), scale = c(1.5, 6.3,
  2.6))
n \le -10000; t0 \le -10(43.2, 7.64, 0.32);
s \leq ar.\nchoice(int = t0, prior = prrain, lh = "pp", data = rainfall,thresh = 40, noy = 54, psd = rep(0.01, 3)##Alec Stephenson choose suited psd = c(2, .2, .07) which is really
##close to values computed by ''ar.choice''
```
dinfo *Information for Beta and Gamma Distributions*

#### Description

Show means, variances and modes for beta and gamma distributions.

#### Usage

ibeta(mean, var, shape1, shape2) igamma(mean, var, shape, scale)

#### Arguments

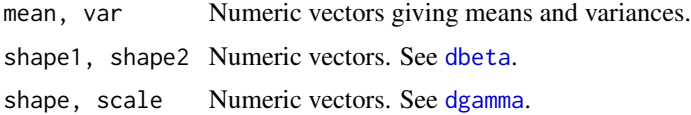

# Details

For ibeta, either both of mean and var or both of shape1 and shape2 must be specified. For igamma, either both of mean and var or both of shape and scale must be specified. The pair of vectors that are passed to each function define a set of beta/gamma distributions. If one vector is shorter than the other, the shorter vector is replicated.

#### Value

A matrix with five columns and n rows, where n is the length of the longest argument. If  $n = 1$ the dimension is dropped (i.e. a vector of length five is returned). The columns contain the means, variances, modes, and the shape/scale parameters of the specified distributions. If a mode is NA, it does not exist, or it is not unique, or it does not occur in the interior of the support. If an entire row is NA, the corresponding arguments do not lead to a valid distribution.

#### See Also

[dbeta](#page-0-0), [dgamma](#page-0-0)

#### Examples

```
ibeta(shape1 = 5, shape2 = 4)
ibeta(mean = seq(0.1, 0.9, 0.2), var = 0.03)igamma(shape=c(38.9,7.1,47), scale=c(1.5,6.3,2.6))
```
Jumps Definition *Functions to define reversible jumps*

#### Description

These are function usefull to define reversible jumps for the algorithm. There is currently three functions: jacFun which evaluates the jacobian, movType1 which returns a special proposal of type 1 and movTyp2 which returns a special proposal of type 2.

# Usage

jacFun(xi, pMass, cv) movTyp1(prow, pMass, cv) movTyp2(prow, propShape, cv)

#### Arguments

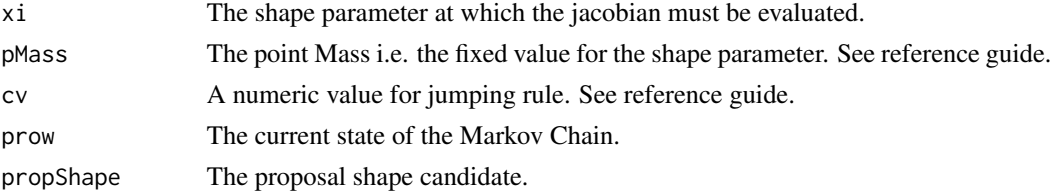

# Details

These are special fucntions but can be overwritten to define new jumping rules. See user's guide.

#### Value

movTyp1 and movTyp2 returns a vector of lenght two. It corresponds to location and scale proposals. jacFun return the value of the Jacobian at value xi.

# Author(s)

Mathieu Ribatet

### References

Green, P. (1995) Reversible jump Markov chain Monte Carlo computation and Bayesian model determination. Biometrica 82:711–732.

<span id="page-3-0"></span>

Calculate log-likelihoods for the gev, order statistics or point process models.

# Usage

```
pplik(par, data, thresh, noy, trend, exact = FALSE)
gevlik(par, data, trend)
gpdlik(par, data, trend)
oslik(par, data, trend)
```
# Arguments

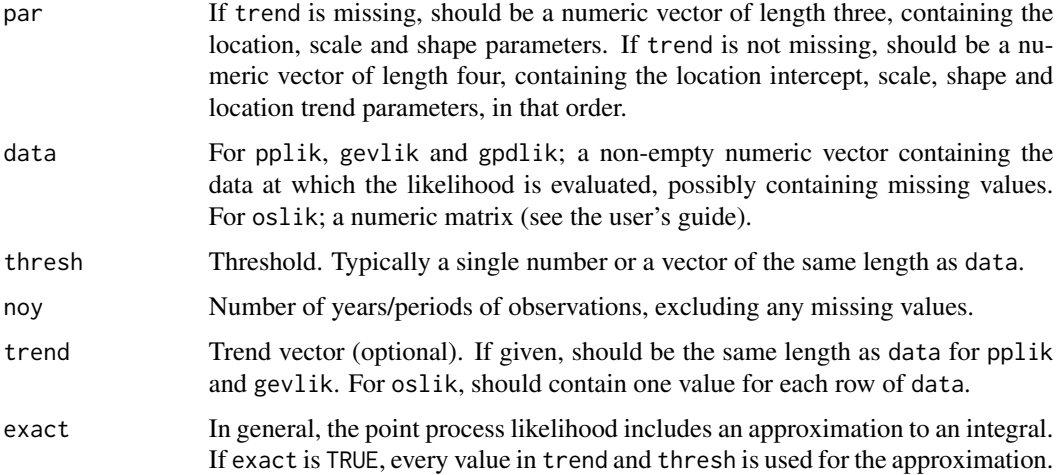

### Details

See the user's guide.

#### Note

These functions are essentially internal, and need not be called by the user. They are documented only because their arguments (excluding par) can be passed to [posterior](#page-7-1).

# See Also

[posterior](#page-7-1), [prior.prob](#page-9-1)

<span id="page-4-1"></span><span id="page-4-0"></span>

<span id="page-5-0"></span>

Compute gev quantiles from samples stored within a Markov chain, corresponding to specified probabilities in the upper tail.

#### Usage

```
mc.quant(post, p, lh = c("gev", "gpd"))
```
#### Arguments

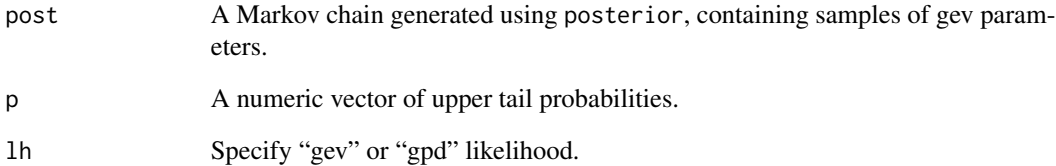

#### Details

See the user's guide.

# Value

A matrix with n rows and  $m$  columns, where  $n$  is the number of samples stored within the chain, and m is the length of the vector p. If  $m = 1$  the dimension is dropped (i.e. a vector of length n is returned). The  $(i, j)$ th entry contains the gev quantile coresponding to the upper tail probability p[j], evaluated at the parameters within sample i.

If a linear trend on the location has been implemented, the quantiles correspond to the distribution obtained when the trend parameter is zero.

# See Also

[posterior](#page-7-1)

<span id="page-6-0"></span>

Maximizing prior and posterior distibutions for the location (with optional trend), scale and shape parameters under the gev, order statistics or point process models.

#### Usage

```
mposterior(init, prior, lh = c("none", "gev", "gpd", "pp", "os"),
    method = c("Nelder-Mead", "BFGS", "CG", "L-BFGS-B", "SANN"),
   lower = -Inf, upper = Inf, control = list(), hessian = FALSE, ...)
```
# Arguments

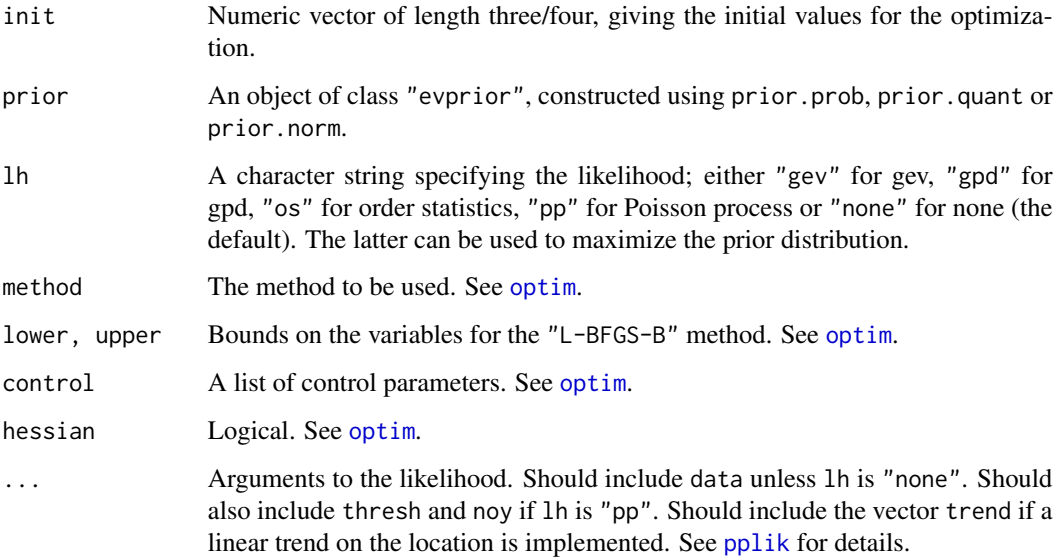

#### Value

A list. See [optim](#page-0-0).

# See Also

[pplik](#page-4-1), [posterior](#page-7-1), [prior.prob](#page-9-1)

Constructing MCMC samples of prior and posterior distibutions for the location (with optional trend), scale and shape parameters under the gev, order statistics or point process models.

#### Usage

```
posterior(n, init, prior, lh = c("none", "gev", "gpd", "pp","os"), ..., psd,
   burn = 0, thin = 1)
```
#### Arguments

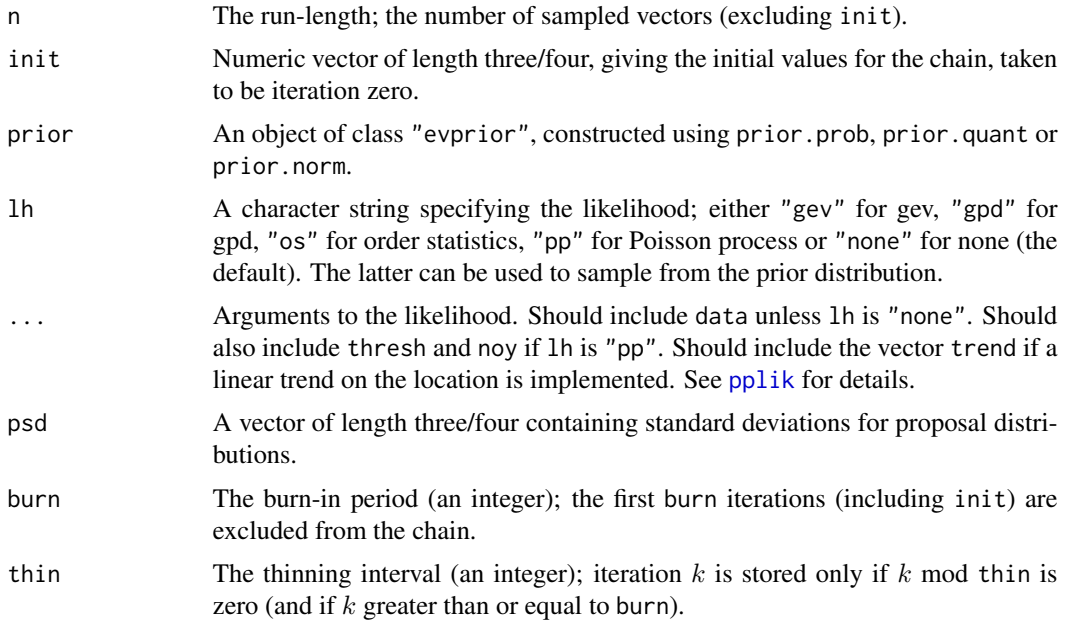

#### Details

See the user's guide.

#### Value

A matrix with 1+floor(n/thin)-burn rows. Row labels give the iteration numbers. Column labels give parameter names.

An attribute ar is also returned. This is a matrix containing acceptence rates in the first row (the number of proposals accepted divided by the number of iterations) and "external rates" in the second (the number of proposals that resulted in a zero likelihood, divided by the number of iterations).

# <span id="page-8-0"></span>posterior.mix 9

# See Also

[pplik](#page-4-1), [prior.prob](#page-9-1)

#### Examples

```
mat <- diag(c(10000, 10000, 100))
pn \le prior.norm(mean = c(\emptyset, \emptyset, \emptyset), cov = mat)
## Not run: data(portpirie)
## Not run: posterior(1000, init = c(5,1,0.1), prior = pn, lh = "gev",
    data = portpirie, psd = c(.02, .1, .1))## End(Not run)
```
posterior.mix *MCMC Sampling of Posterior Distributions with mixture*

#### Description

Constructing MCMC samples of prior and posterior distibutions for the location (with optional trend), scale and shape parameters under the gev, order statistics or point process models. Note this function is only effective for a mixture defined in the prior distribution.

# Usage

```
posterior.mix(n, init, prior, lh = c("none", "gev", "gpd"), ..., psd,pMassProb, normPi0, xitilde, pMass = 0, cv, burn = 0, thin = 1)
```
#### Arguments

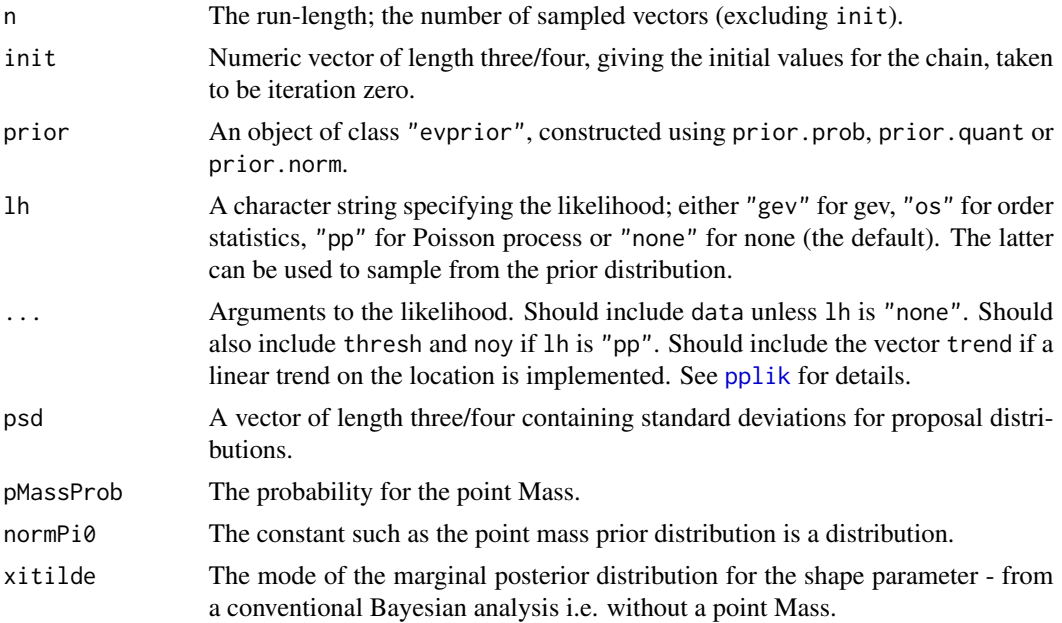

<span id="page-9-0"></span>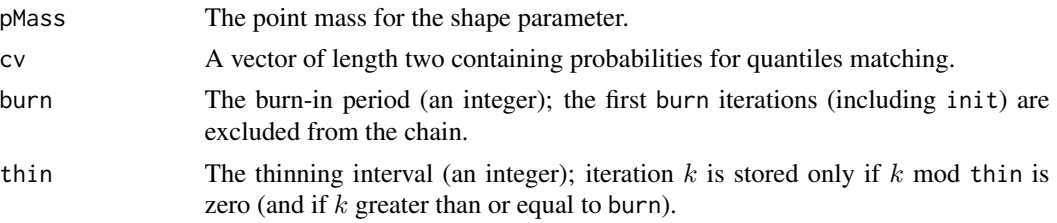

# Details

See the user's guide.

#### Value

A matrix with 1+floor(n/thin)-burn rows. Row labels give the iteration numbers. Column labels give parameter names.

An attribute ar is also returned. This is a matrix containing acceptence rates in the first row (the number of proposals accepted divided by the number of iterations) and "external rates" in the second (the number of proposals that resulted in a zero likelihood, divided by the number of iterations).

#### See Also

[pplik](#page-4-1), [prior.prob](#page-9-1)

prior *Construction of Prior Distributions*

# <span id="page-9-1"></span>Description

Constructing prior distibutions for the location, scale and shape parameters using normal, beta or gamma distributions. A linear trend for the location can also be specified, using a prior normal distribution centered at zero for the trend parameter.

#### Usage

```
prior.prob(quant, alpha, trendsd = 0)
prior.quant(prob = 10^x-(1:3), shape, scale, trendsd = 0)
prior.norm(mean, cov, trendsd = 0)
prior.loglognorm(mean, cov, trendsd = 0)
```
#### Arguments

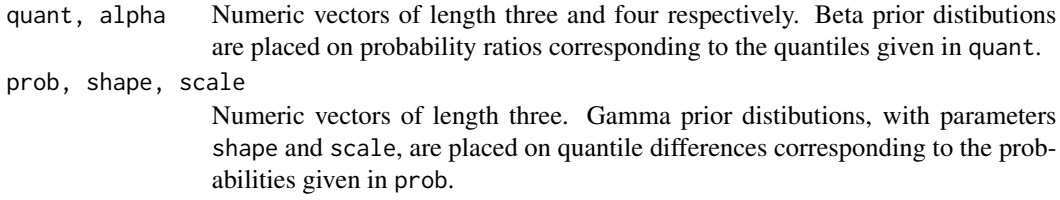

#### <span id="page-10-0"></span>rainfall that the contract of the contract of the contract of the contract of the contract of the contract of the contract of the contract of the contract of the contract of the contract of the contract of the contract of

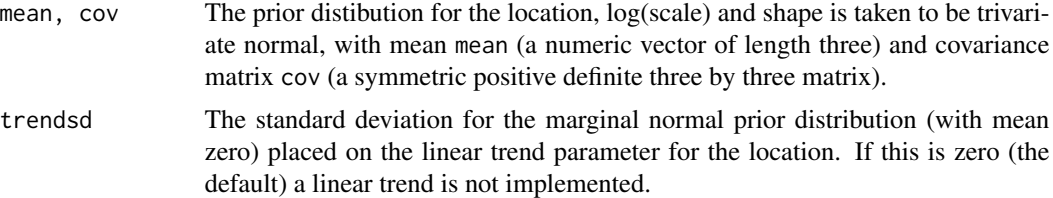

# Details

See the user's guide.

# Value

Returns an object of class "evprior", which is essentially just a list of the arguments passed.

#### See Also

[posterior](#page-7-1), [pplik](#page-4-1)

# Examples

```
mat <- diag(c(10000, 10000, 100))
prior.norm(mean = c(\theta, \theta, \theta), cov = mat, trendsd = 10)
prior.quant(shape = c(38.9,7.1,47), scale = c(1.5,6.3,2.6))
prior.prob(quant = c(85,88,95), alpha = c(4, 2.5, 2.25, 0.25))
```
# rainfall *Daily Aggregate Rainfall*

# Description

A numeric vector of length 20820 containing daily aggregate rainfall observations, in millimetres, recorded at a rain gauge in England over a 57 year period, beginning on a leap year. Three of these years contain only missing values.

#### Usage

```
data(rainfall)
```
# Format

A vector containing 20820 observations.

#### Source

Unknown.

<span id="page-11-0"></span>

Produce return level plots depicting prior and posterior predictive gev distributions.

# Usage

```
rl.pred(post, qlim, npy, lh = c("gev", "gpd"), period = 1, lty = 1, col = 1,
xlab = "return period", ylab = "return level", ...)
```
# Arguments

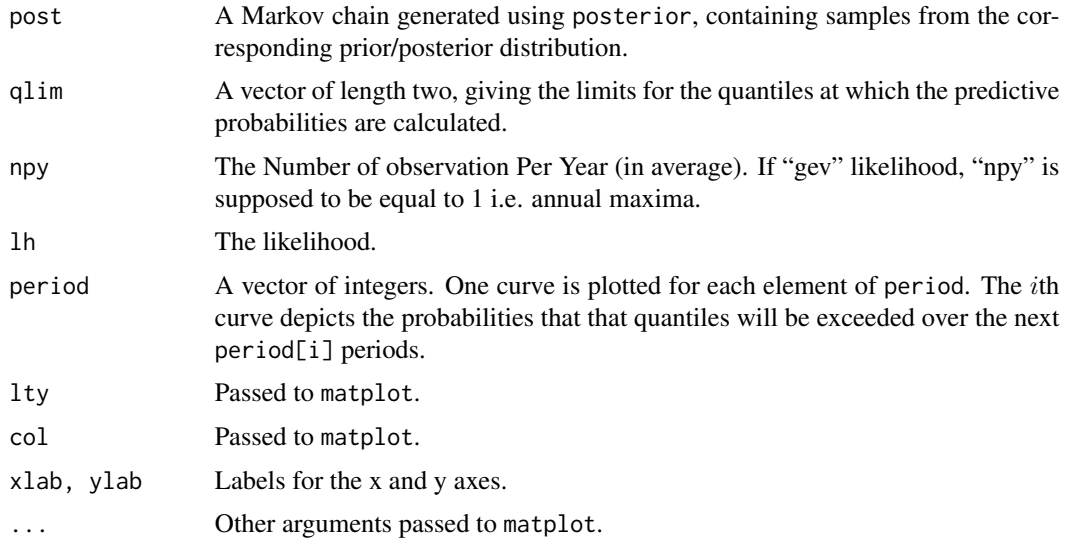

# Details

See the user's guide.

### Value

The first two arguments to matplot are returned invisibly as a list.

If a linear trend on the location has been implemented, the plot corresponds to the distribution obtained when the trend parameter is zero.

# See Also

[matplot](#page-0-0), [posterior](#page-7-1)

<span id="page-12-0"></span>Produce return level plots depicting prior and posterior distributions of gev quantiles.

# Usage

```
r1.pst(post, npy, lh = c("gev", "gpd"), ci = 0.9, lty = c(2,1), col = c(2,1),xlab = "return period", ylab = "return level", ...)
```
# Arguments

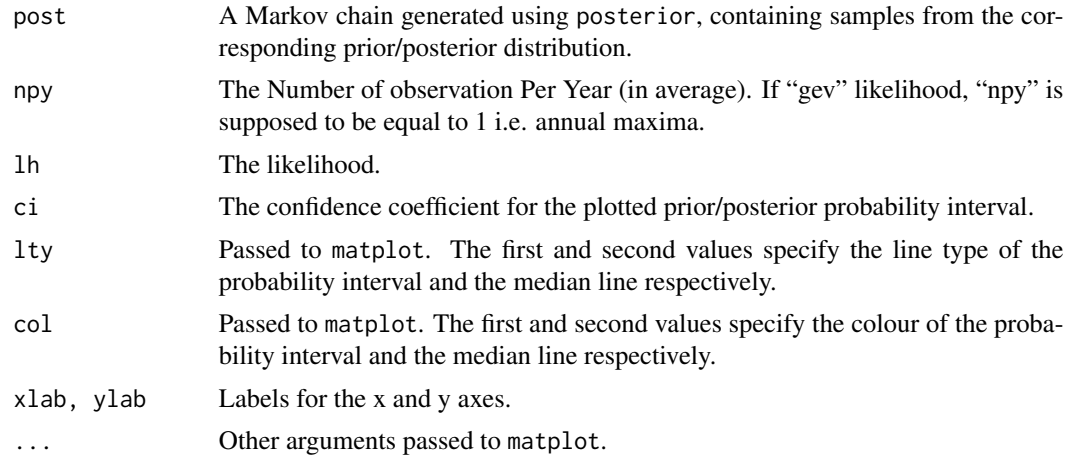

# Details

See the user's guide.

#### Value

The first two arguments to matplot are returned invisibly as a list.

If a linear trend on the location has been implemented, the plot corresponds to the distribution obtained when the trend parameter is zero.

# See Also

[matplot](#page-0-0), [posterior](#page-7-1)

# <span id="page-13-0"></span>Index

∗Topic datasets rainfall, [11](#page-10-0) ∗Topic distribution dinfo, [3](#page-2-0) ∗Topic hplot rl.pred, [12](#page-11-0) rl.pst, [13](#page-12-0) ∗Topic htest Accept Rate, [2](#page-1-0) Jumps Definition, [4](#page-3-0) ∗Topic manip mc.quant, [6](#page-5-0) ∗Topic models lh, [5](#page-4-0) posterior, [8](#page-7-0) posterior.mix, [9](#page-8-0) prior, [10](#page-9-0) ∗Topic optimize mposterior, [7](#page-6-0) Accept Rate, [2](#page-1-0) ar.choice *(*Accept Rate*)*, [2](#page-1-0) dbeta, *[3](#page-2-0)* dgamma, *[3](#page-2-0)* dinfo, [3](#page-2-0) gevlik *(*lh*)*, [5](#page-4-0) gpdlik *(*lh*)*, [5](#page-4-0) ibeta *(*dinfo*)*, [3](#page-2-0) igamma *(*dinfo*)*, [3](#page-2-0) jacFun *(*Jumps Definition*)*, [4](#page-3-0) Jumps Definition, [4](#page-3-0) lh, [5](#page-4-0) matplot, *[12,](#page-11-0) [13](#page-12-0)* mc.quant, [6](#page-5-0) movTyp1 *(*Jumps Definition*)*, [4](#page-3-0) movTyp2 *(*Jumps Definition*)*, [4](#page-3-0) mposterior, [7](#page-6-0) optim, *[7](#page-6-0)* oslik *(*lh*)*, [5](#page-4-0) posterior, *[2](#page-1-0)*, *[5](#page-4-0)[–7](#page-6-0)*, [8,](#page-7-0) *[11](#page-10-0)[–13](#page-12-0)* posterior.mix, [9](#page-8-0) pplik, *[7–](#page-6-0)[11](#page-10-0)* pplik *(*lh*)*, [5](#page-4-0) prior, [10](#page-9-0) prior.loglognorm, *[2](#page-1-0)* prior.norm, *[2](#page-1-0)* prior.prob, *[2](#page-1-0)*, *[5](#page-4-0)*, *[7](#page-6-0)*, *[9,](#page-8-0) [10](#page-9-0)* prior.quant, *[2](#page-1-0)* rainfall, [11](#page-10-0) rl.pred, [12](#page-11-0) rl.pst, [13](#page-12-0)